From:

Noviello, Joe - eSpeed [jnoviello@espeed.com]

Sent:

Tuesday, January 27, 2004 2:27 PM

To:

Gill, Bill - eSpeed

Subject:

RE: Futures change request

Will this affect the ability to drag and drop your size to a new level.

----Original Message-----From: Gill, Bill - eSpeed

Sent: Tuesday, January 27, 2004 1:39 PM

To: Noviello, Joe - eSpeed

Subject: FW: Futures change request

OK with you? Implement cancelling a Futures order by SINGLE-CLICK on the size in the left hand column, instead of DOUBLE-CLICK. Single click is how TT does the cancel

----Original Message----

From; Gill, Bill - eSpeed

Sent: Tuesday, January 27, 2004 11:38 AM

To: Hanson, Laura - eSpeed; Pepe, Chris - eSpeed; Schulz, Stephanie - eSpeed

Subject: RE: Futures

Update - we can do it with single click. Are you sure you want it? And we can change now to single click without customers accidentally cancelling orders?

----Original Message----

From: Hanson, Laura - eSpeed

Sent: Tuesday, January 27, 2004 10:47 AM

To: Gill, Bill - eSpeed; Pepe, Chris - eSpeed; Schutz, Stephanie - eSpeed

Subject: RE: Futures

Steph- Can you give any color to this issue? Im not familiar with TT...im going to be at a shop today that uses it actively

and will ask them, etc
—Original Message—
From: Gill, Bill - eSpeed

Sent: Tuesday, January 27, 2004 8:33 AM

To: Hanson, Laura - eSpeed

Subject: RE: Futures

I need a better answer on this before we can proceed with changing anything.

If TT traders drag a size in order to modify price (and I know they do), then how do they do it? And if it's by holding the mouse button down, dragging the size around and then putting it back at the same price as before, then what does that mean? That could mean - do nothing; or it could mean, cancel it, because that's exactly the same mouse strokes (button down, button up) as the proposed cancel.

----Original Message----

From: Schutz, Stephanie - eSpeed

Sent: Monday, January 26, 2004 5:03 PM

To: Gill, Bill - eSpeed; Hanson, Laura - eSpeed

Subject: RE: Futures

Apparently, you can drag.. but most traders just click on the price.

---Original Message---From: Gill, Bill - eSpeed

Sent: Monday, January 26, 2004 3:41 PM

To: Hanson, Laura - eSpeed Cc: Schutz, Stephanie - eSpeed

Subject: RE: Futures

What does TT use for moving the size to a new price, then? Can the TT trader drag the size to a new price by just

holding the mouse button down?

----Original Message----

From: Hanson, Laura - eSpeed

Sent: Monday, January 26, 2004 4:30 PM

HIGHLY CONFIDENTIAL

PLAINTIFF'S

TRIAL EXHIBIT

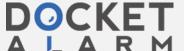

To: Gill, Bill - eSpeed
Subject: FW: Futures
in regards to the sigle click cancel option.... read below
----Original Message---From: Schutz, Stephanie - eSpeed
Sent: Monday, January 26, 2004 4:08 PM
To: Hanson, Laura - eSpeed
Subject: RE: Futures
Hello darling.

TT's cancel function is to single click.

Hope you are well.

Steph

----Original Message----From: Hanson, Laura - eSpeed

Sent: Monday, January 26, 2004 3:03 PM

To: Schutz, Stephanie - eSpeed

Subject: FW: Futures

babe-would you by any chance know what the cancel function is for TT? Do you have to double click onthe order to pull

it out or single click?

Im trying to add this as an option and the techs are asking about the competition...read below

thanks!!

— Original Message----From: Gill, Bill - eSpeed

Sent: Friday, January 23, 2004 10:04 AM

To: Hanson, Laura - eSpeed

Subject: RE: Futures

Single clicking is used when moving your size to a new price. Click, move, release.

If single clicking were used to cancel, we'd have to implement the move-size-to-new-price differently (or turn it off).

Do you know what mouse actions TT uses for these 2 functions?

Original Message

From: Hanson, Laura - eSpeed

Sent: Friday, January 23, 2004 9:57 AM

To: Gill, Bill - eSpeed

Subject: RE: Futures

can we please have the option to SINGLE CLICK?

---Original Message----

From: Gill, Bill - eSpeed

Sent: Friday, January 23, 2004 9:55 AM

To: Hanson, Laura - eSpeed

Subject: RE: Futures

For you, anything...

Double-click is required.

----Original Message---

From: Hanson, Laura - eSpeed

Sent: Friday, January 23, 2004 9:24 AM To: Gill, Bill - eSpeed

Cubicot: Cutures

Subject: Futures

Bill-

you love me :)

There have been a couple questions about cancelling an order in the detached futures grids....do I have to DOUBLE

CLICK to get the order out or is it single click but its just taking a little while to get take the order out?

Laura Hanson

Cantor Filzgerald eSpeed

135 East 57th Street

New York, NY 10022

HIGHLY CONFIDENTIAL

eS0007225

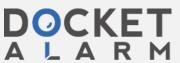

212-610-3581

HIGHLY CONFIDENTIAL

eS0007226

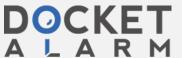